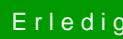

## Erledigt windows 10 auf GPT

Beitrag von Doctor Plagiat vom 30. September 2017, 22:03

[@cobanra](https://www.hackintosh-forum.de/index.php/User/15931-cobanramo/)m ch kann meine Vorgehensweise hier nur nochmal mit einem Bild un

EDIT: OS ist Windows-Partition, zu erkennen an der vorgelagerten Microsoft